**-09**

*-09* :

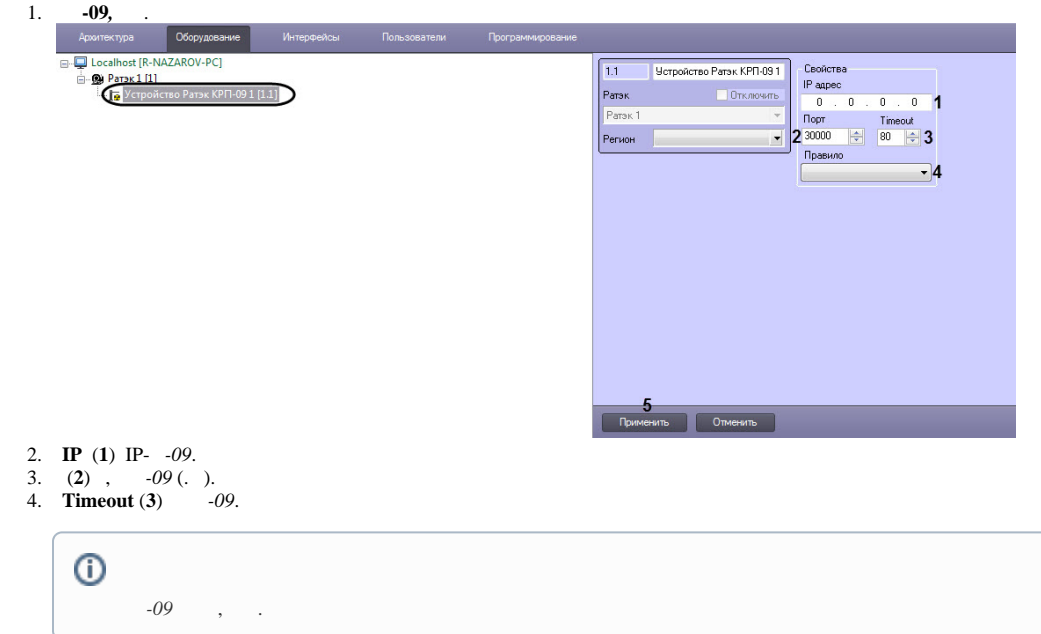

5. (**4**) *-09* , , *-09* (. [-09](https://docs.itvgroup.ru/confluence/pages/viewpage.action?pageId=157682192)).

6. (**5**) .

*-09* .